# INSTRUKCJA OBSŁUGI **DYKTAFON Q500**

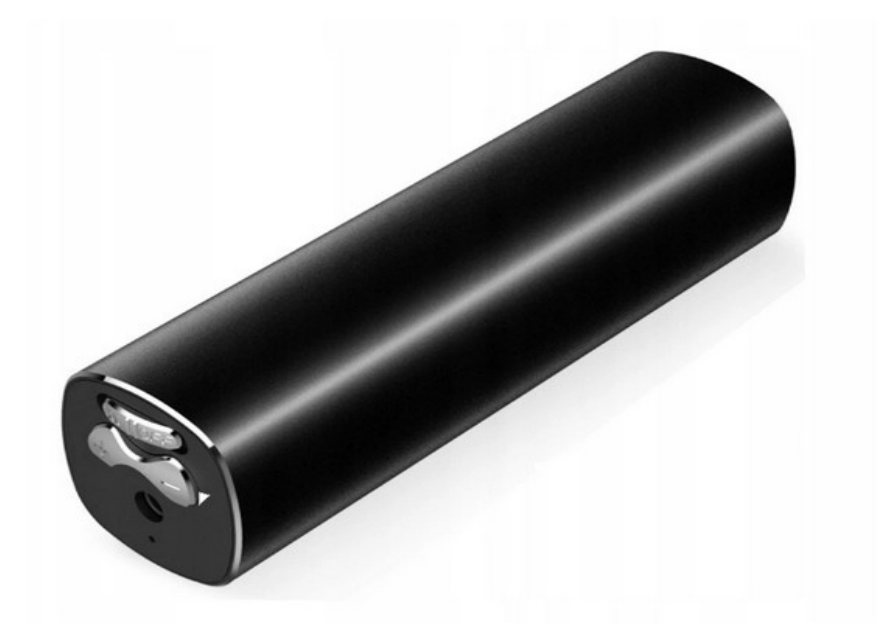

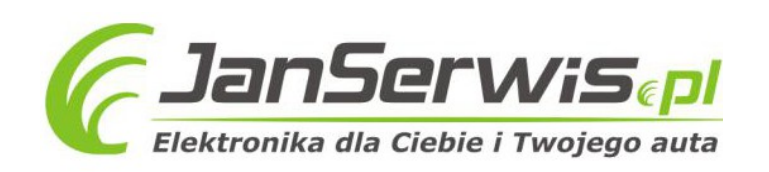

## **DYKTAFON SZPIEGOWSKI Q-500 16GB VOS**

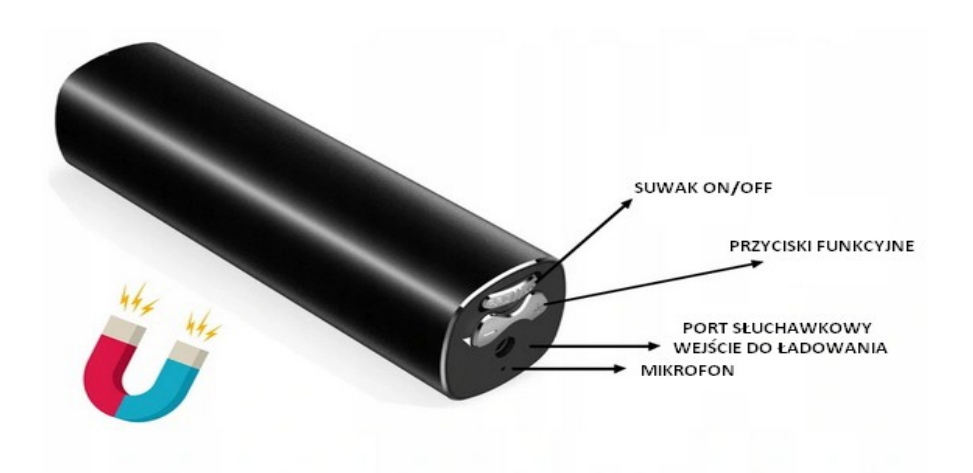

### **I PRZED PIERWSZYM UŻYCIEM:**

**Ładowanie** - przed pierwszym użyciem należy naładować akumulator, ładując go przez minimum 4-5h. Proces ładowania polega na podłączeniu urządzenia do komputera poprzez port USB lub do ładowarki sieciowej 5V 1A.

#### **II SZYBKI START:**

**1.Nagrywanie dźwięku** - aby rozpocząć nagrywanie należy ustawić przełącznik w pozycję "ON", zapali się czerwona dioda, następnie zamiga 6 razy i zgaśnie, co oznacza, że nagrywanie zostało rozpoczęte. Aby zakończyć nagrywanie głosu należy zmienić przełącznik na pozycję "OFF" czerwona dioda mignie, a następnie zgaśnie, urządzenie wyłączy się, a nagranie zapisze na pamięci urządzenia. **Nagrywanie z detekcją dźwięku-** aby rozpocząć nagrywanie głosu z detekcją dźwięku należy ustawić przełącznik w pozycję "ON". W momencie zapalenia się czerwonej diody naciśnij i przytrzymaj przycisk **minus** (do momentu zgaśnięcie diody, która zamiga 5 razy). Dyktafon dzięki funkcji aktywacji dźwiękiem po włączeniu i wykryciu głosu automatycznie rozpocznie nagrywanie. Aby zakończyć nagrywanie głosu należy zmienić przełącznik na pozycję "OFF" czerwona dioda mignie, a następnie zgaśnie, urządzenie wyłączy się, a nagranie zapisze na pamięci urządzenia.

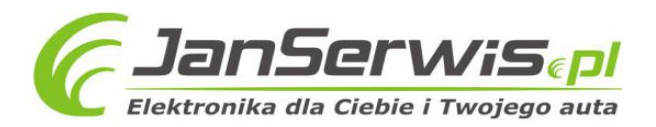

## 2. **Nagrywanie pod stałym zasilaniem:**

I)**Nagrywanie bez detekcji dźwięku**- podłącz dyktafon do ładowarki sieciowej, za pomocą kabla USB dołączonego do zestawu, ustaw przełącznik na pozycję "ON", a następnie krótko naciśnij przycisk **minus**. Dioda zamiga 6 razy i zgaśnie , co oznacza rozpoczęcie nagrywania. Aby wyłączyć ustaw przełącznik na pozycję OFF. Nagranie zapisze się, a dyktafon powróci do trybu ładowania.

II)**Nagrywanie z detekcją dźwięku-** podłącz dyktafon do ładowarki sieciowej, za pomocą kabla USB dołączonego do zestawu, ustaw przełącznik na pozycję "ON", a następnie naciśnij i przytrzymaj przycisk minus (do momentu zgaśnięcie diody, która zamiga 5 razy). Dyktafon dzięki funkcji aktywacji dźwiękiem po włączeniu i wykryciu głosu automatycznie rozpocznie nagrywanie. Aby zakończyć nagrywanie głosu należy zmienić przełącznik na pozycję "OFF". Nagranie zapisze się, a dyktafon powróci do trybu ładowania.

## **III ODTWARZANIE NAGRAŃ MP3:**

## **ABY ODTWORZYĆ NAGRANIA MP3, PRZED WŁĄCZENIEM DYKTAFONU PODŁĄCZ SŁUCHAWKI PRZEZ WEJŚCIE SŁUCHAWKOWE.**

2. **Włączanie/ wyłączanie –** Po podłączeniu słuchawek przełącz przycisk ON/OFF na pozycję ON (zapali się czerwona dioda, następnie zgaśnie i zapali się niebieska dioda, która będzie miga

- 3. , urządzenie automatycznie rozpocznie odtwarzanie). Aby wyłączy
- 4. urządzenie należy przełączy
- 5. przycisk ON/OFF w pozycję OFF(czerwona dioda zgaśnie, a urządzenie wyłączy się).
- 6. **Głośniej/ciszej –** aby podgłosić
- 7. dźwięk odtwarzanego dźwięku, naciśnij i przytrzymaj przycisk **PLUS**. Aby przyciszy
- 8. dźwięk naciśnij i przytrzymaj przycisk **MINUS**.

## **4.Przełączanie nagrań –** aby przełączyć

 dane nagranie naciśnij przycisk **PLUS** (aby wybrać następne nagranie). Naciśnij przycisk **MINUS**, aby wybrać poprzednie nagranie.

5. **Usuwanie nagrań-** podczas odtwarzanego pliku, jednocześnie naciśnij przycisk **PLUS** i **MINUS**  (spowoduje to zatrzymanie aktualnego nagrania), a następne naciśnij przycisk **PLUS** przez 5 sekund-nagranie zostanie usunięte z pamięci wewnętrznej.

## **IV INFORMACJE DODATKOWE:**

**Odczyt plików w komputerze -** aby dokonać odczytu plików, należy podłączyć urządzenie do portu USB komputera, używając przejściówki dołączonej do zestawu. System wykona automatyczną instalację urządzenia, żadne dodatkowe sterowniki nie są wymagane. Dyktafonzostanie wykryty jako pamięć masowa. Należy wybrać odpowiedni plik, dwukrotnie kliknąć myszką , pobrać zapisany plik z katalogu i zapisać na dysku komputera. Wybrane pliki są gotowe do odtwarzania.

**Ładowanie -** proces ładowania polega na podłączeniu urządzenia do komputera lub ładowarki sieciowej. Urządzenie ma wbudowany wysokiej wydajności akumulator, który można wielokrotnie ładować. Czas ładowania ok. 2-3 godzin.

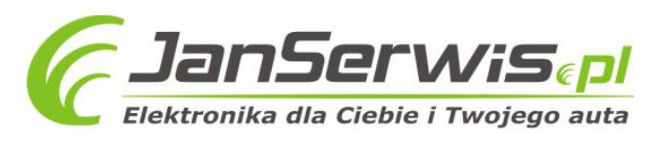

#### **Rozwiązywanie problemów:**

#### **Dyktafon nie działa mimo ładowania** :

- należy sformatować pamięć urządzenia
- należy użyć innego portu USB

## Informacia dla użytkowników o pozbywaniu się urządzeń elektrycznych i elektronicznych, baterii i akumulatorów (gospodarstwo domowe).

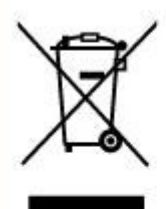

Przedstawiony symbol umieszczony na produktach lub dołaczonej do nich dokumentacji informuje, że niesprawnych. urządzeń elektrycznych lub elektronicznych nie można wyrzucać razem z odpadami gospodarczymi. Prawidłowe postępowanie w razie konieczności pozbycia się urządzeń elektrycznych lub elektronicznych, utylizacji, powtórnego użycia lub odzysku podzespołów polega na przekazaniu urządzenia do wyspecjalizowanego punktu. zbiórki, adzie bedzie przyjete bezpłatnie. W niektórych krająch produkt można oddać lokalnemu dystrybutorowi podczas zakupu innego urządzenia.

Prawidłowa utylizacja urządzenia umożliwia zachowanie cennych zasobów i unikniecie negatywnego wpływu na zdrowie i środowisko, które może być zagrożone przez nieodpowiednie postępowanie z odpadami.Szczegółowe informacje o najbliższym punkcie zbiórki można uzyskać u władz lokalnych. Nieprawidłowa utylizacja odpadów zagrożona jest karami przewidzianymi w odpowiednich przepisach lokalnych.

### Użytkownicy biznesowi w krajach Unii Europejskiej

W razie konieczności pozbycia się urządzeń elektrycznych lub elektronicznych, prosimy skontaktować się z najbliższym punktem sprzedaży lub z dostawcą, którzy udzielą dodatkowych informacji.

#### Pozbywanie się odpadów w krajach poza Unia Europejska

Taki symbol jest w ażny tylko w Unii Europejskej. W razie potrzeby pozbycia się niniejszego produktu prosimy skontaktować się z lokalnymi władzami lub ze sprzedawcą celem uzyskania informacji o prawidłowym sposobie postepowania.

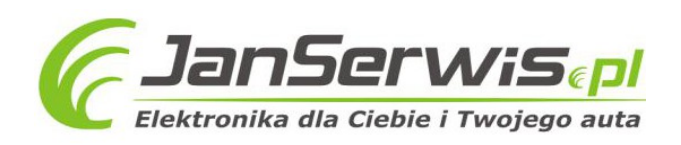